## Контрольная работа

1. Создайте таблицу и отформатируйте ее по приведенному образцу.

Расчет финансовых результатов проектов закупок и продаж

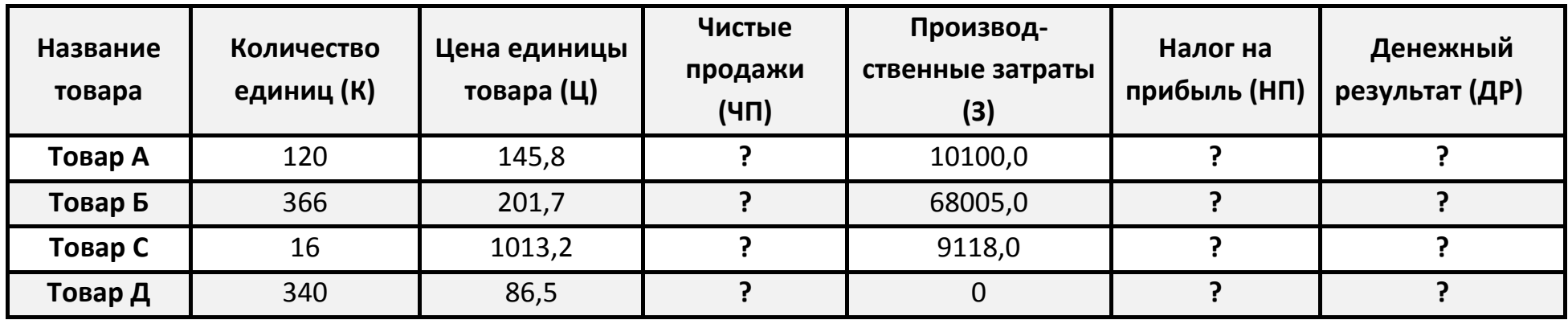

2. Заполните ячейки со знаками? приведенными далее формулами:

ЧП=Ц\*К  $HT=(4T-3)*34%$ ДР=ЧП-3-НП

- 3. Зафиксируйте заголовок таблицы.
- 4. В исходной таблице добавьте столбец "Категория" и с помощью логической функции внесите в него текст "категория А", если цена единицы товара >500 и текст "категория Б" в противном случае.
- 5. Извлеките из таблицы:
	- наименование товаров, цена которых выше средней;
	- информацию о двух товарах, дающих наибольший денежный результат, и сохраните результаты вне исходной таблицы.
- 6. Постройте на отдельном листе круговую диаграмму, показывающую структуру чистых продаж для товара С (производственные затраты, налог на прибыль, денежный результат). Для каждой составляющей укажите название и соответствующий процент, сектор денежного результата "вырежьте".